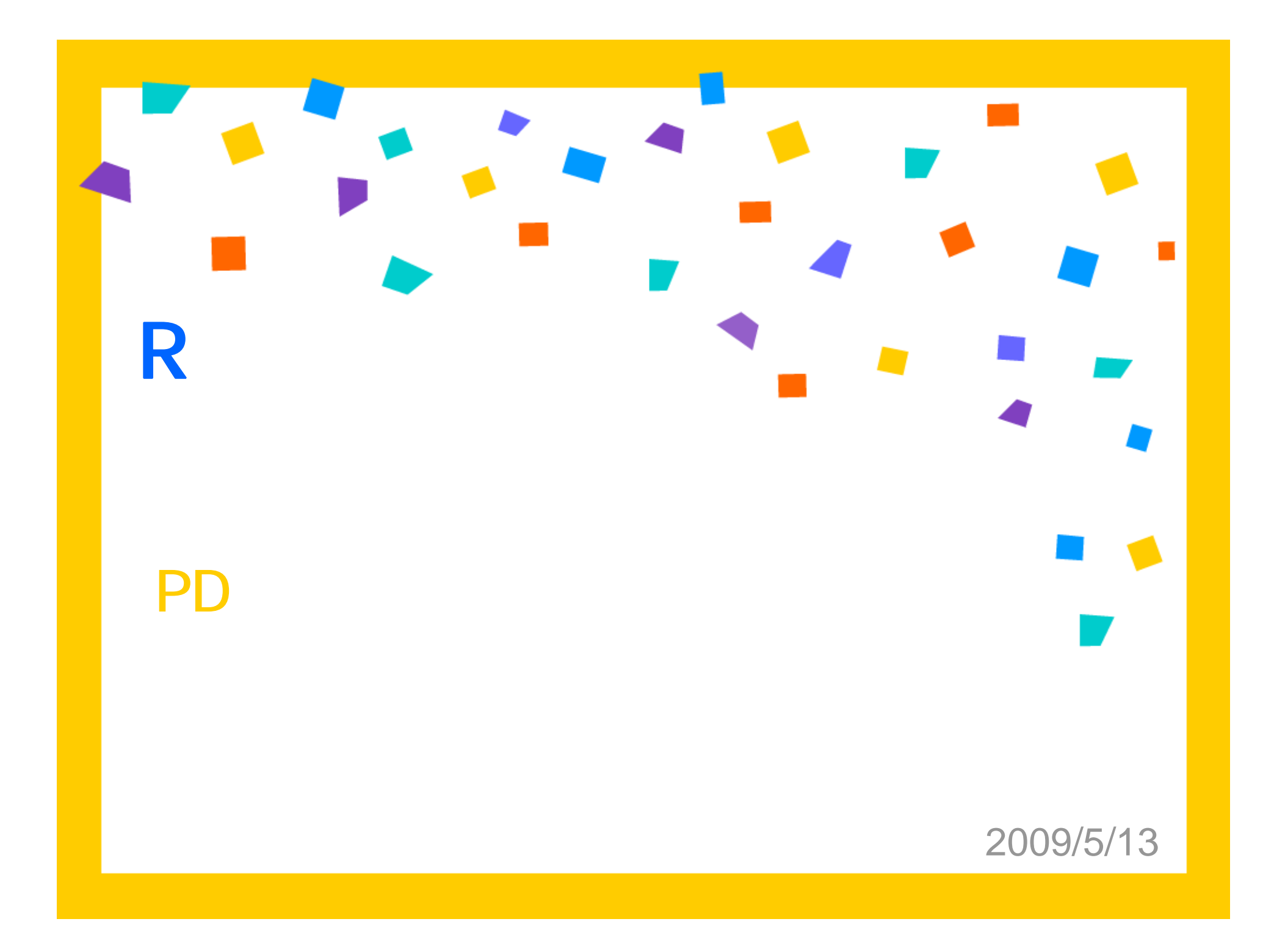

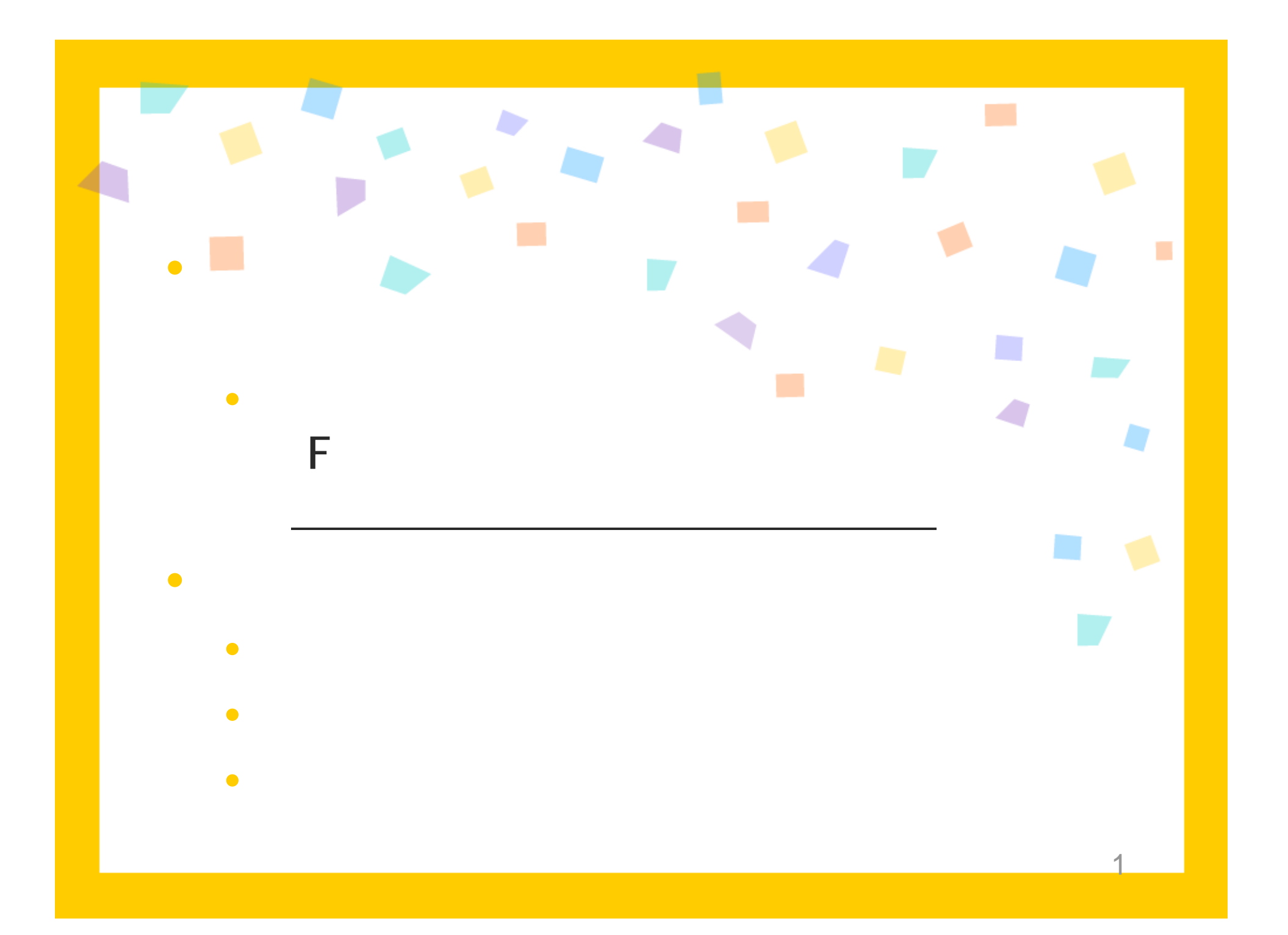

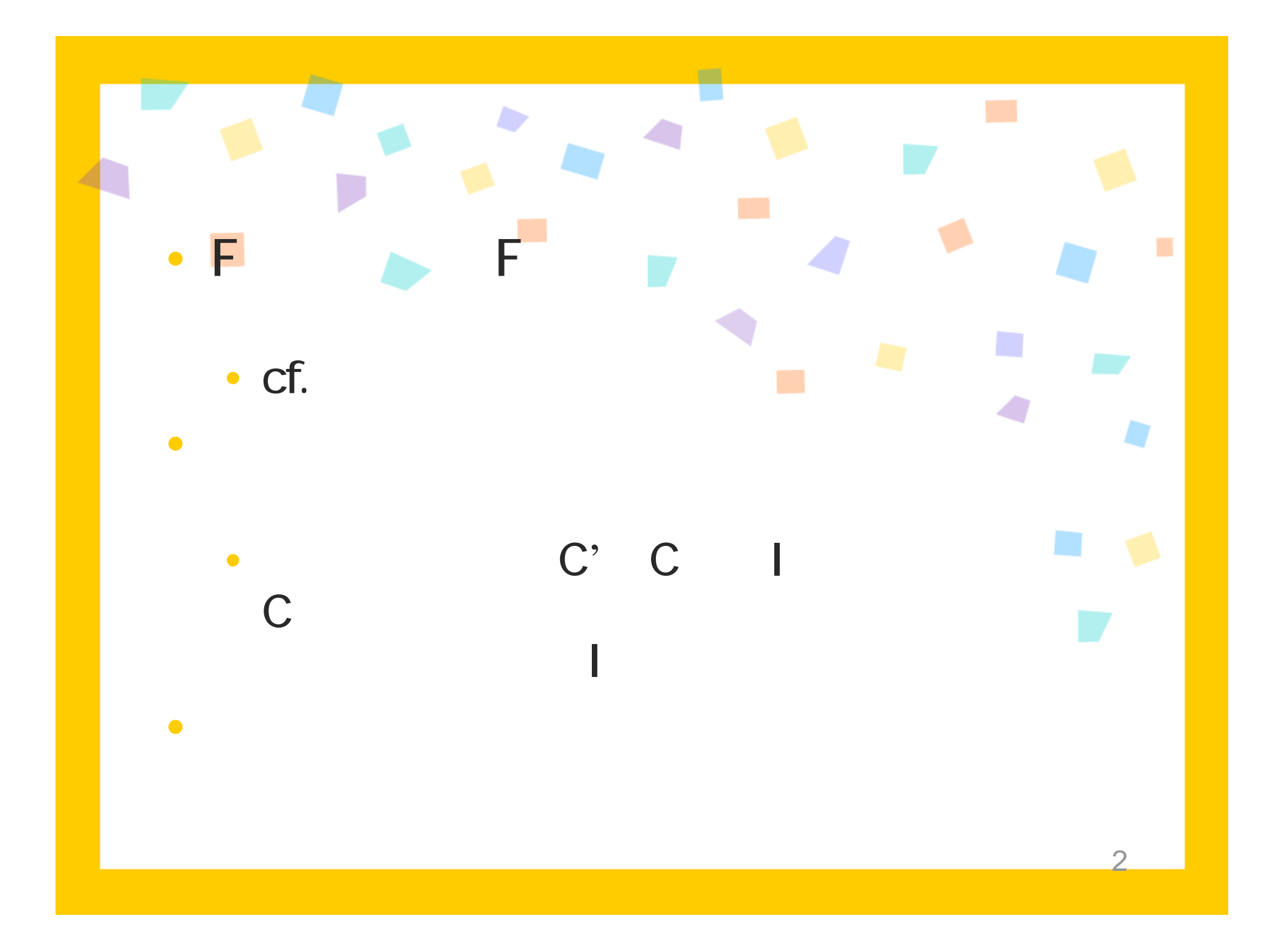

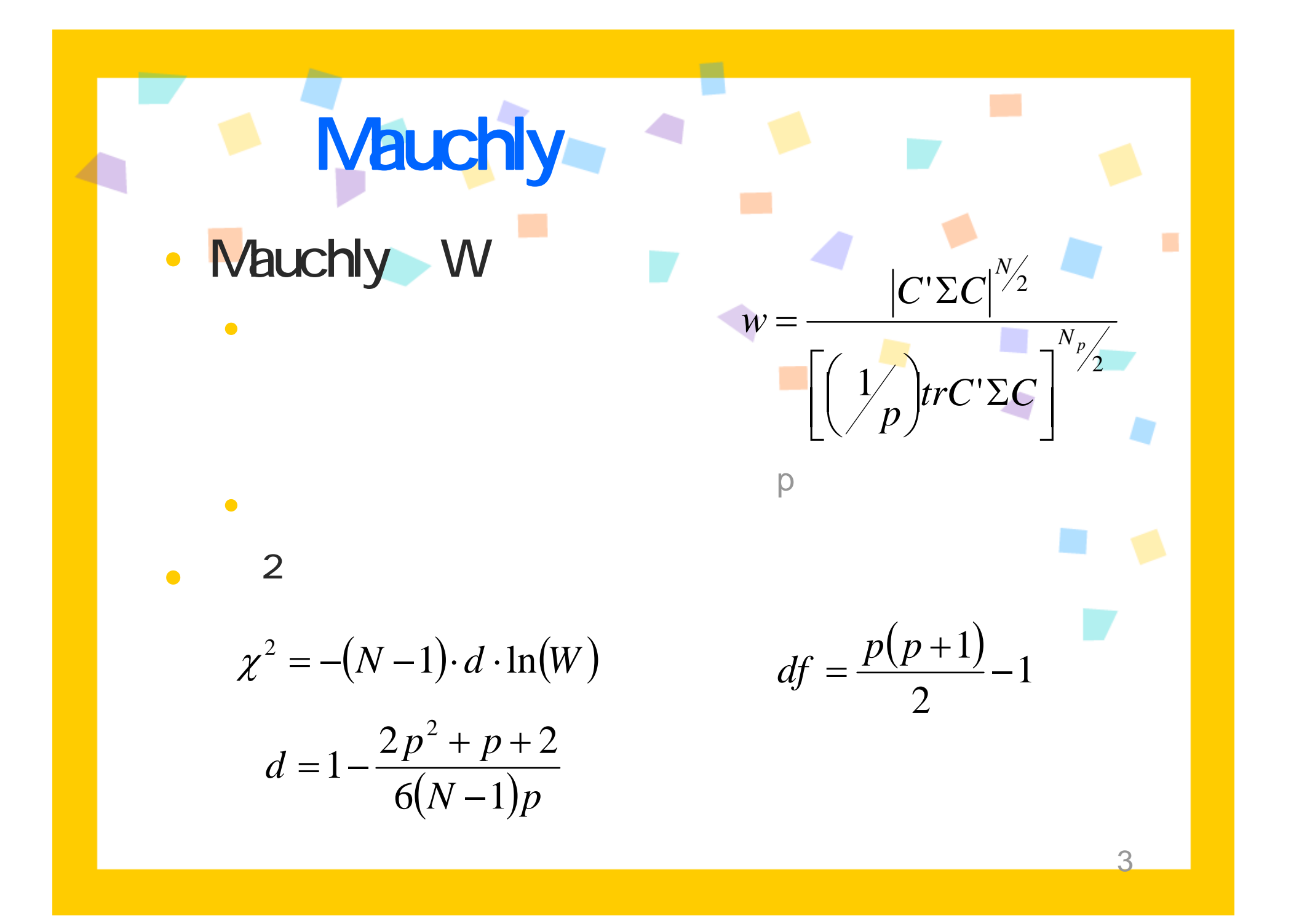

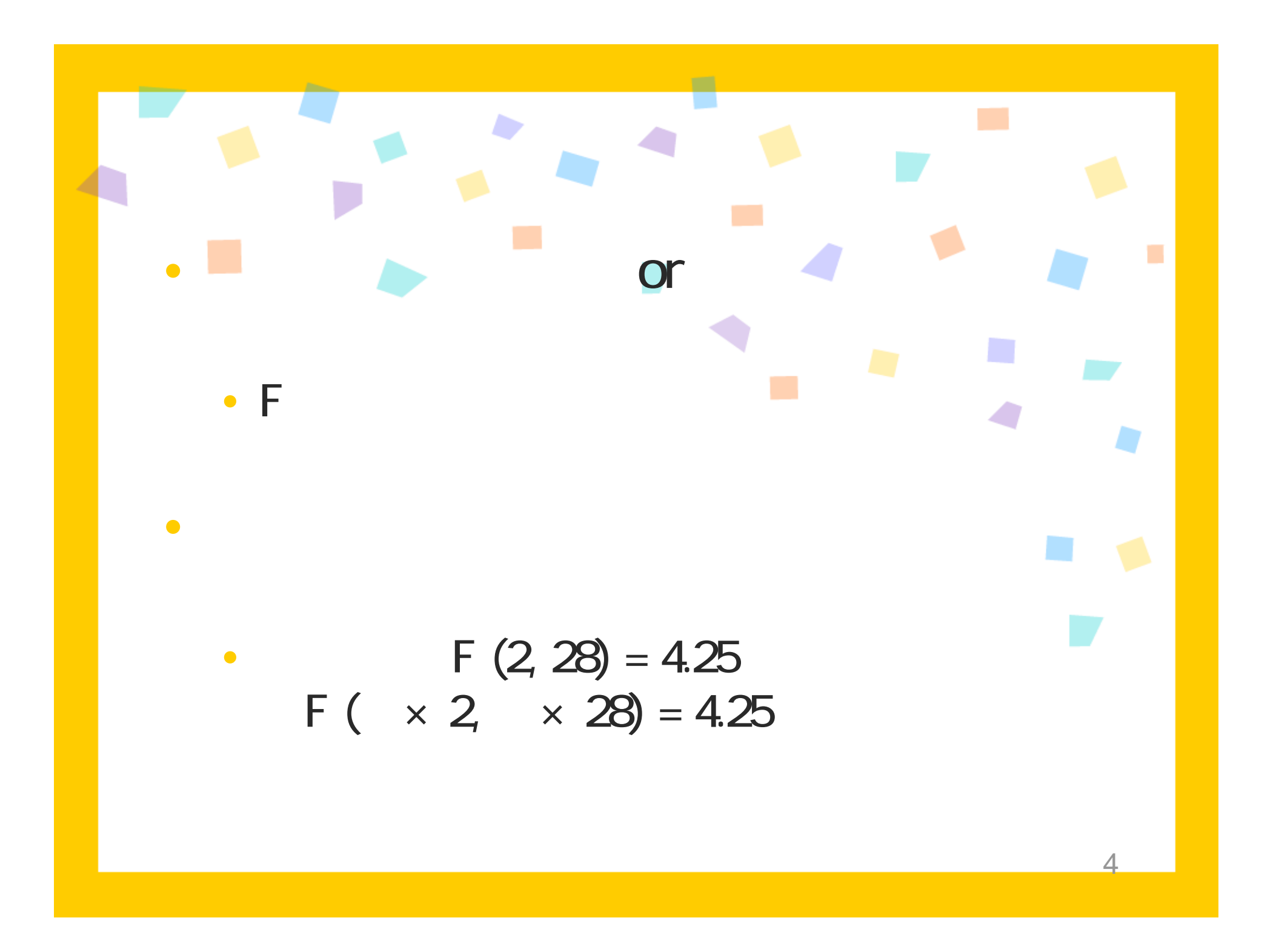

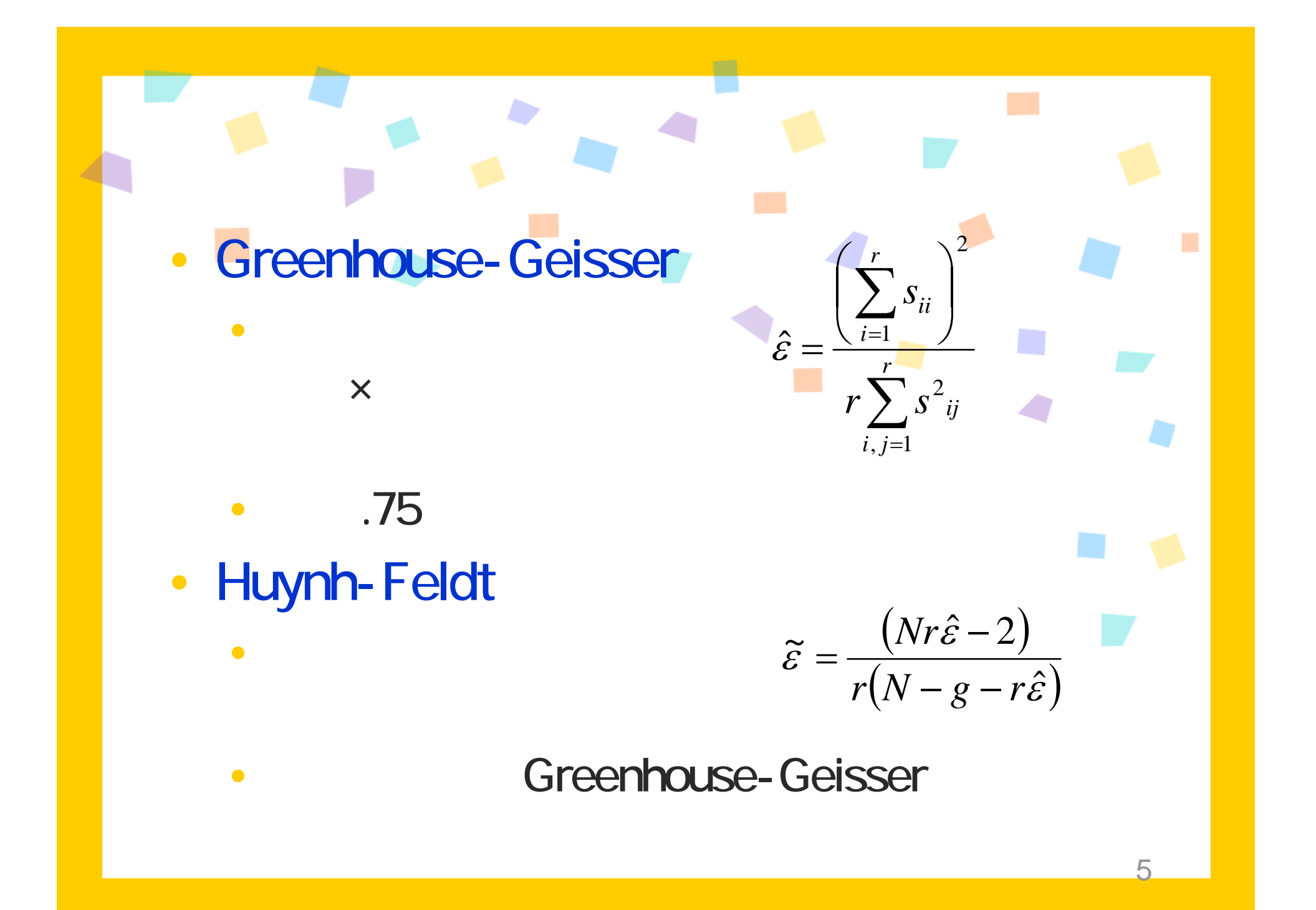

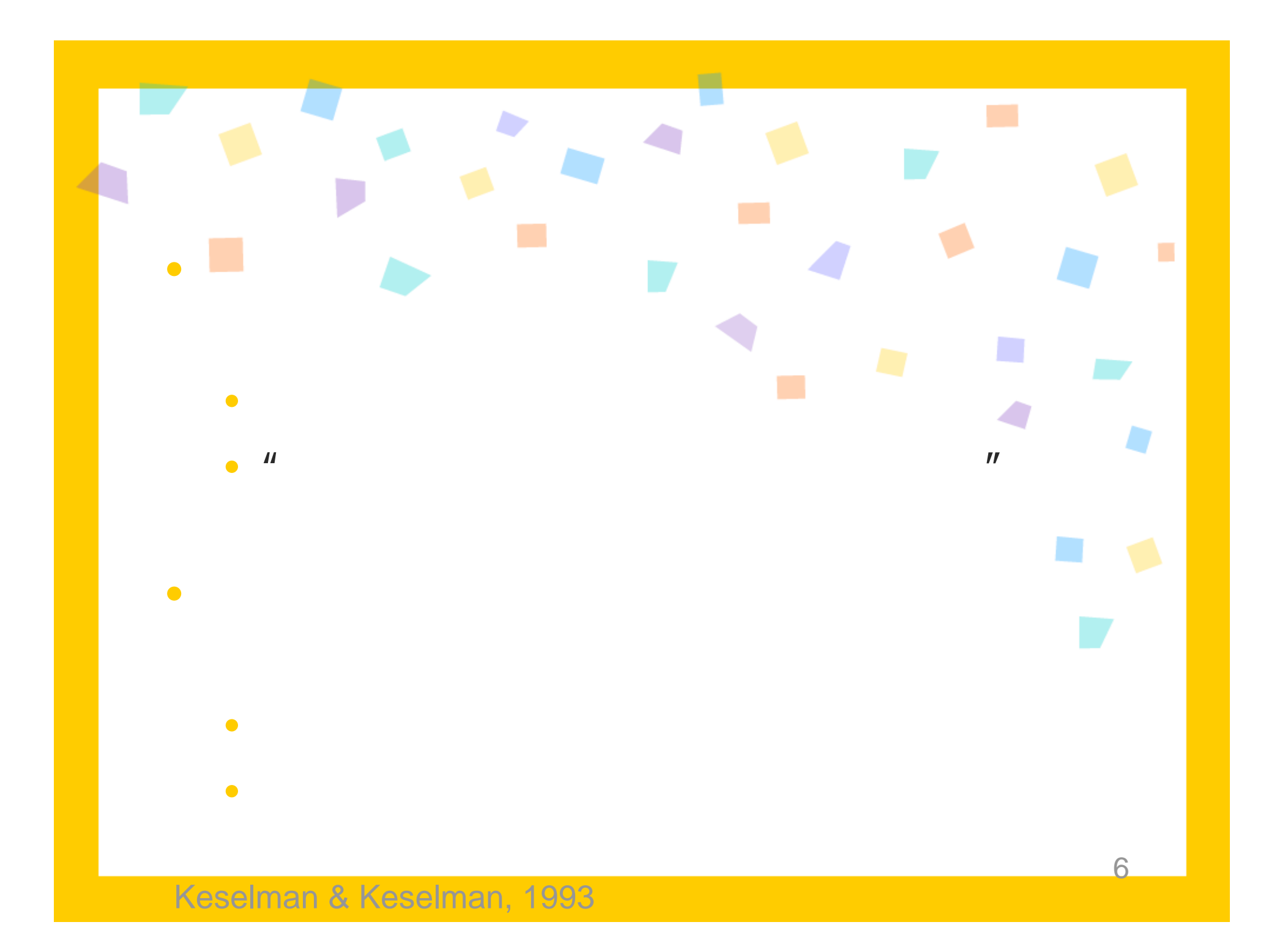

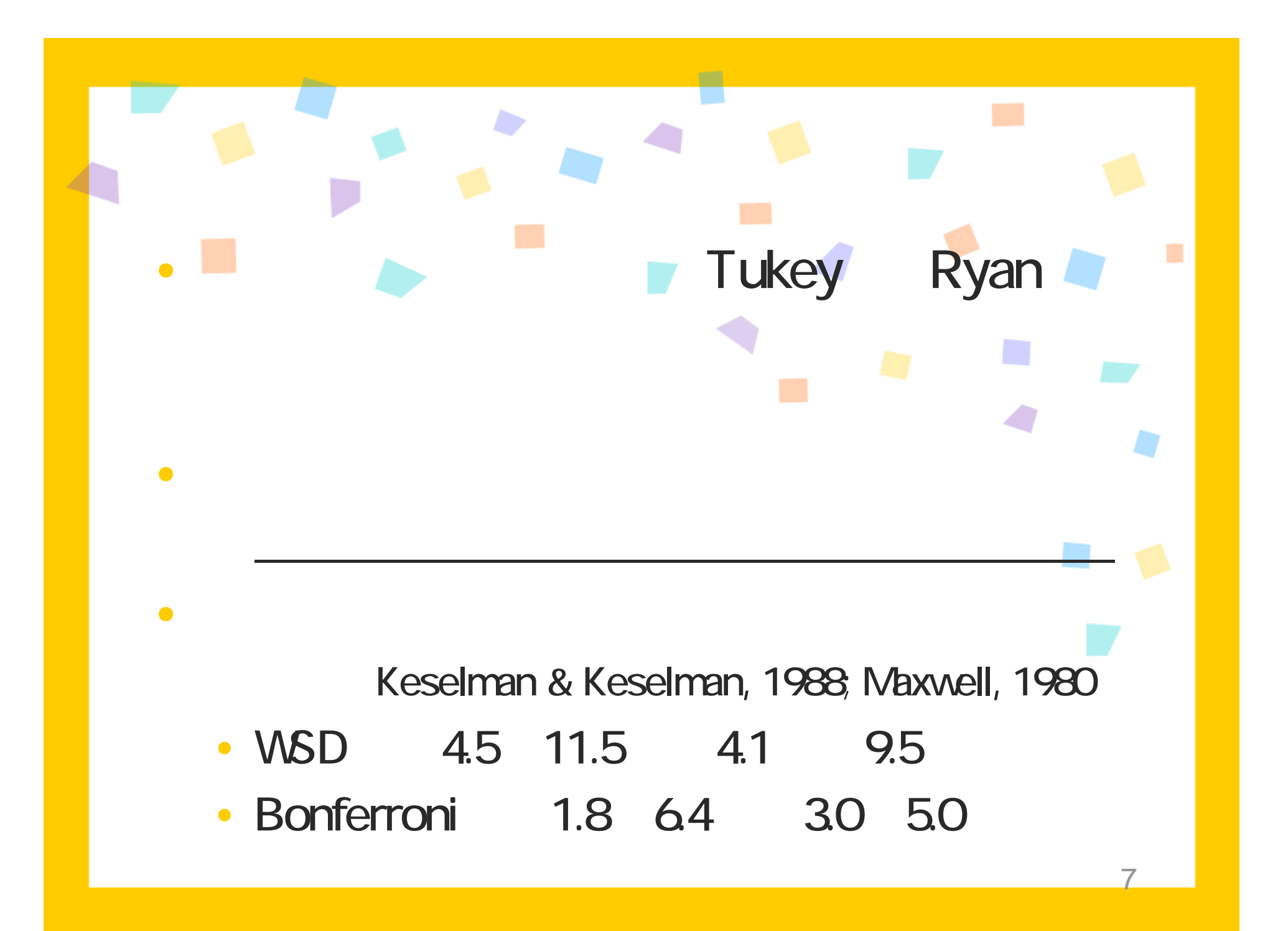

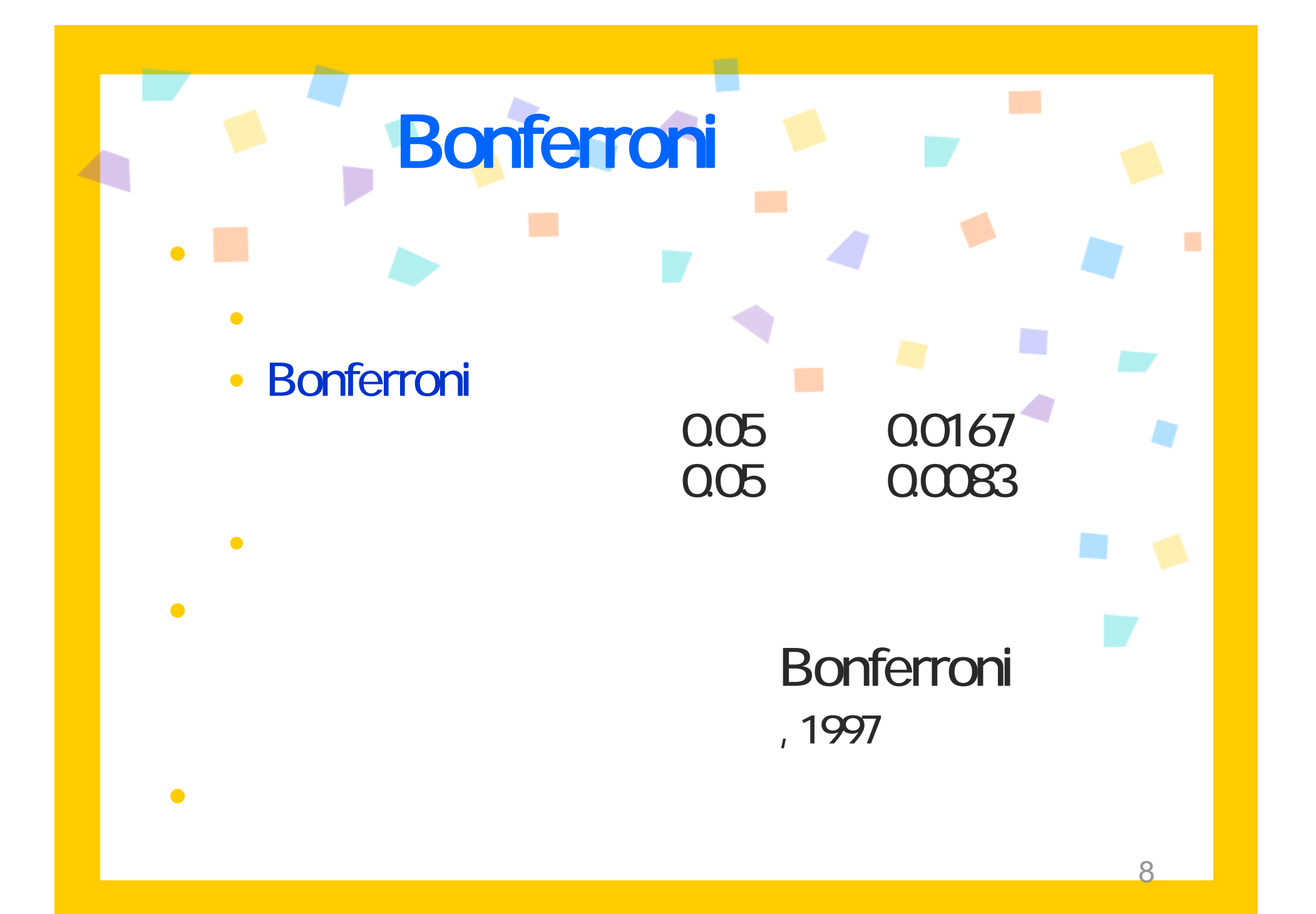

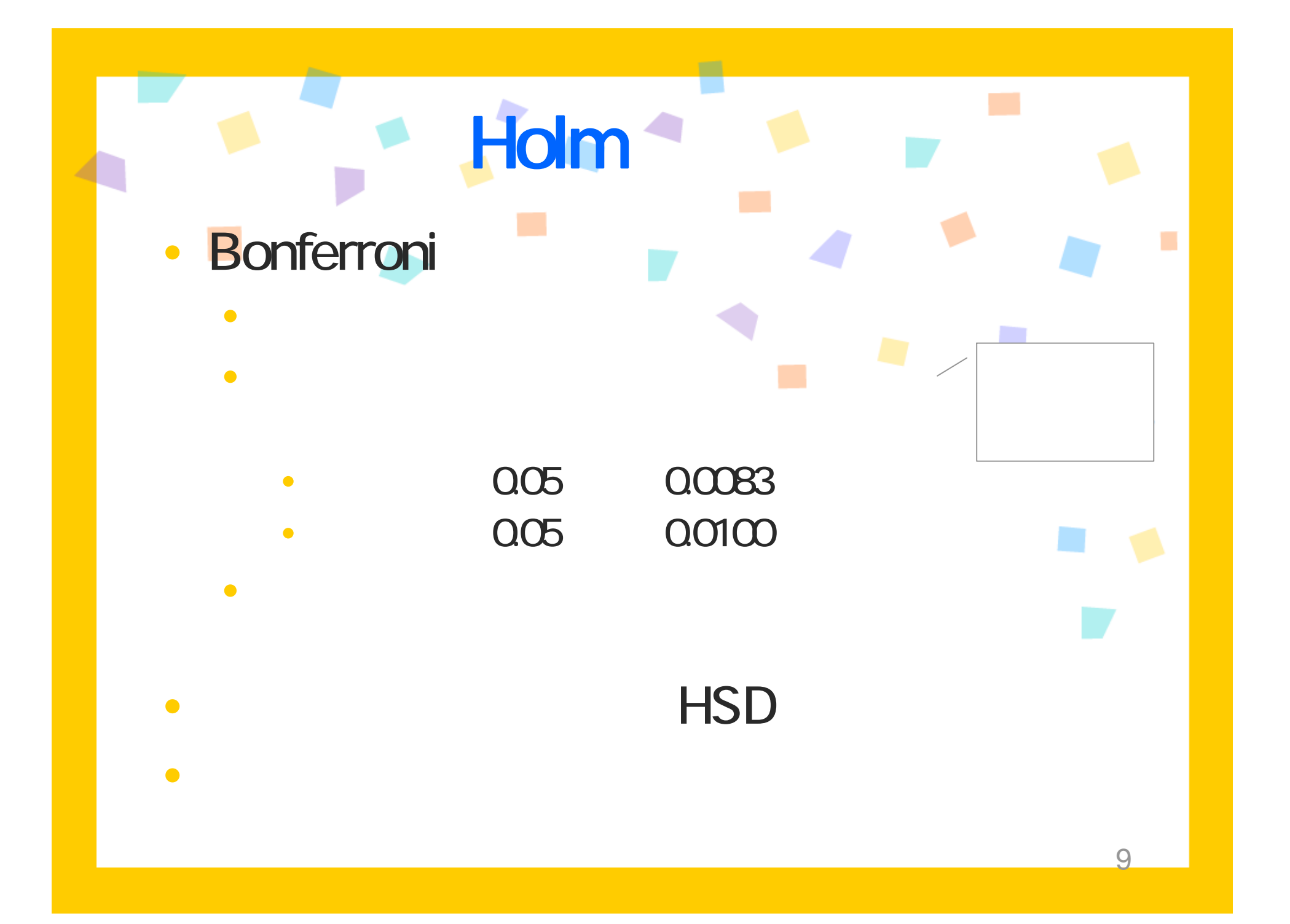

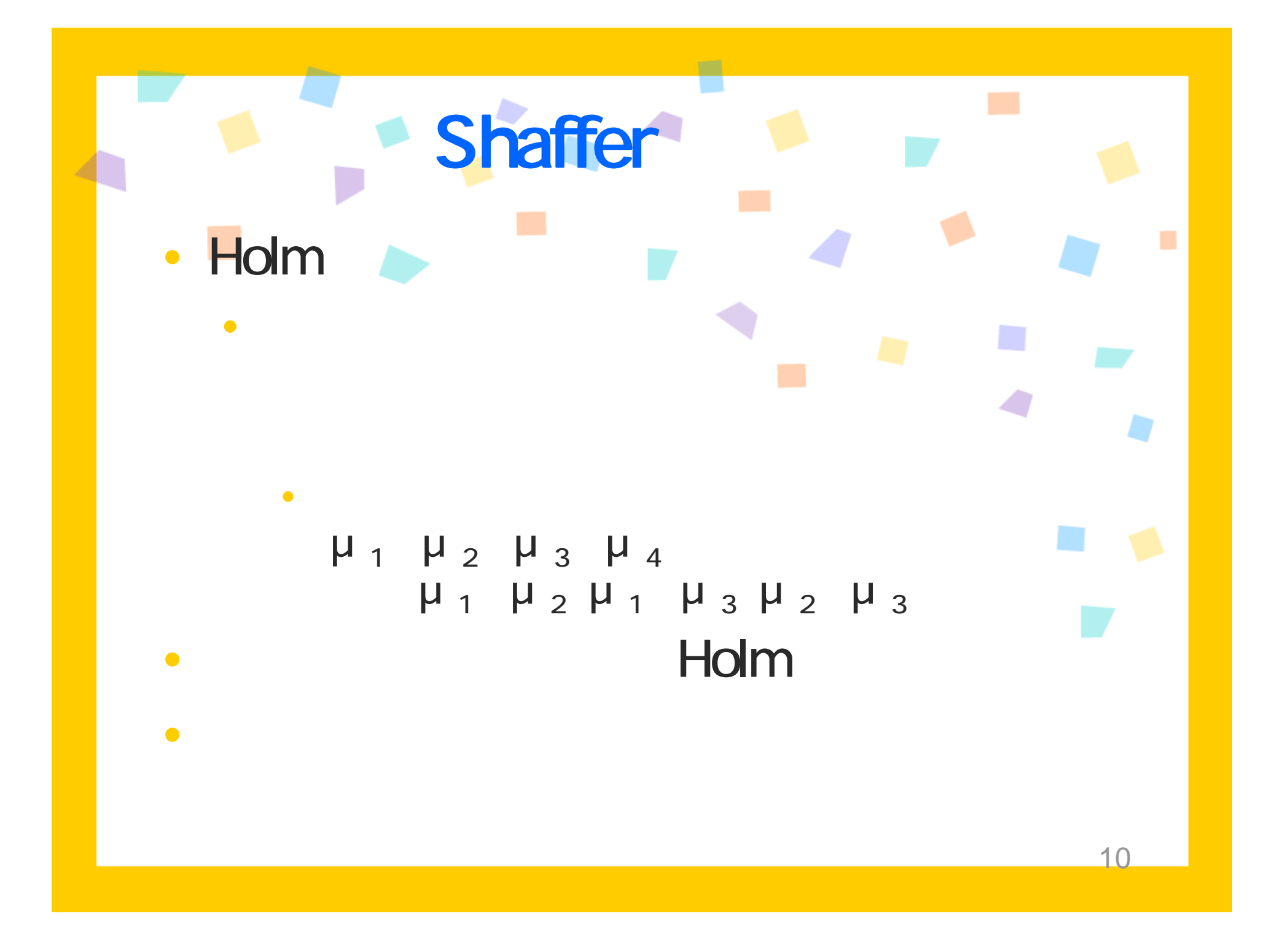

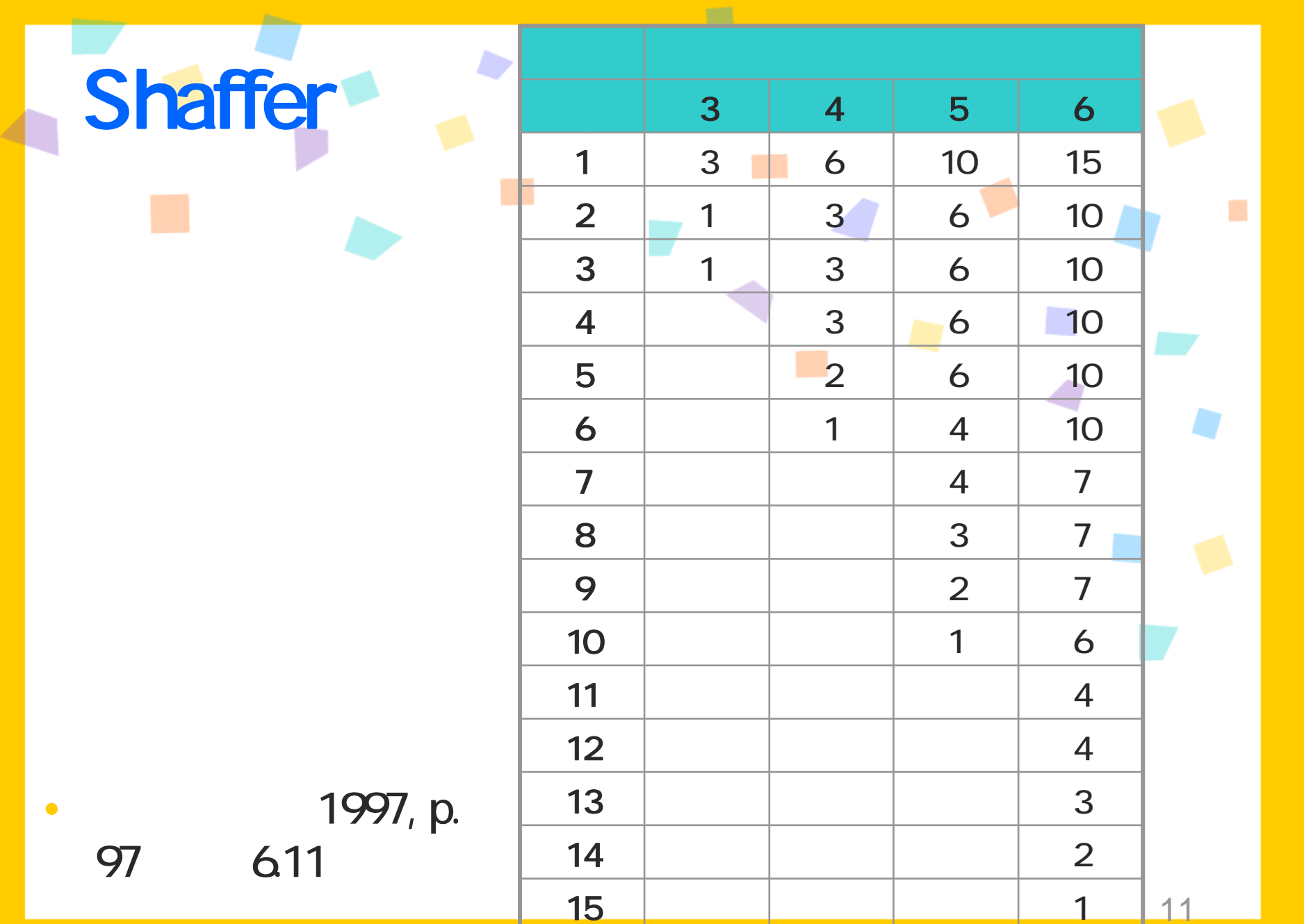

<u> La componente de la componente de la componente de la componente de la componente de la componente de la compo</u>

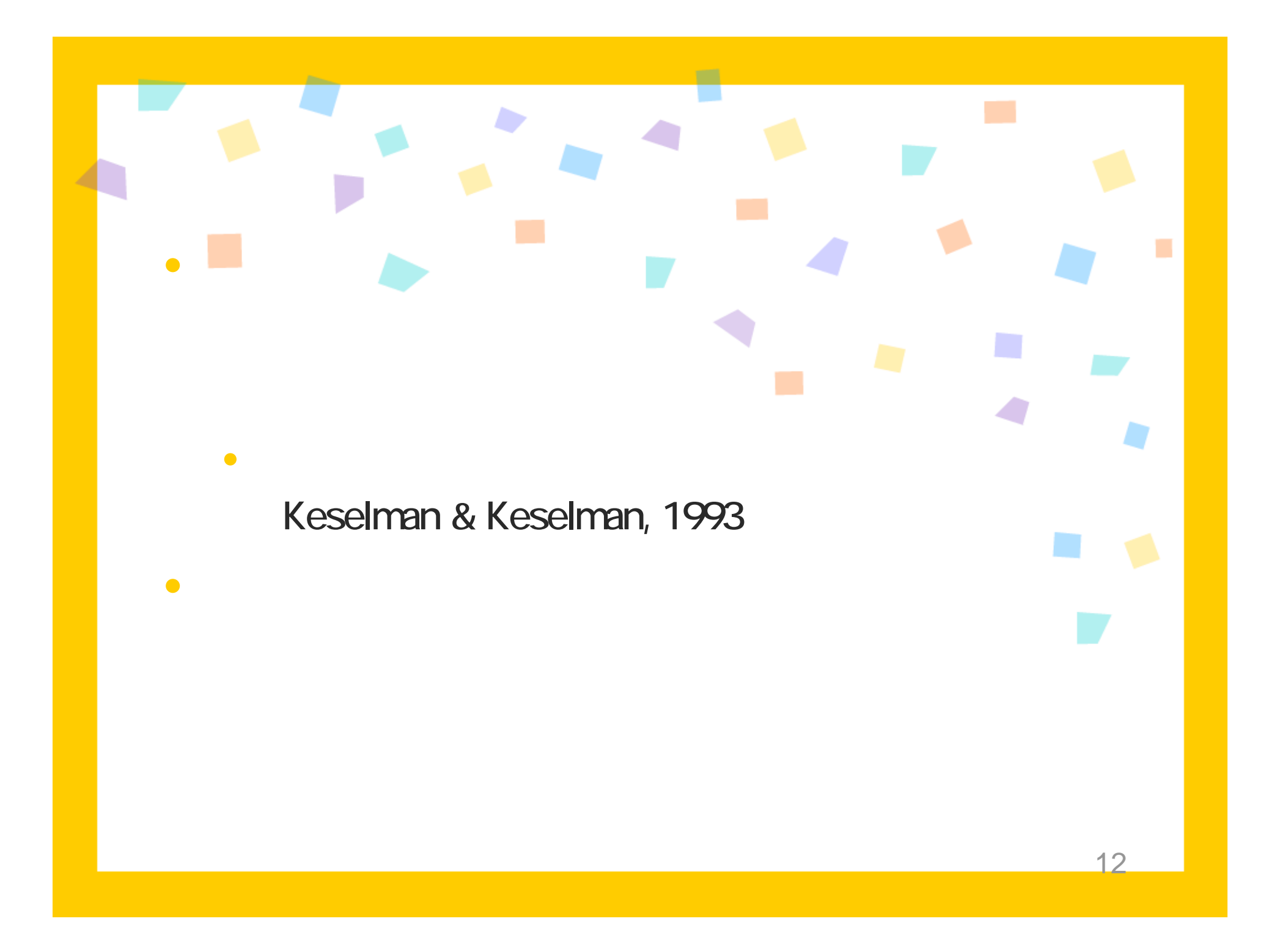

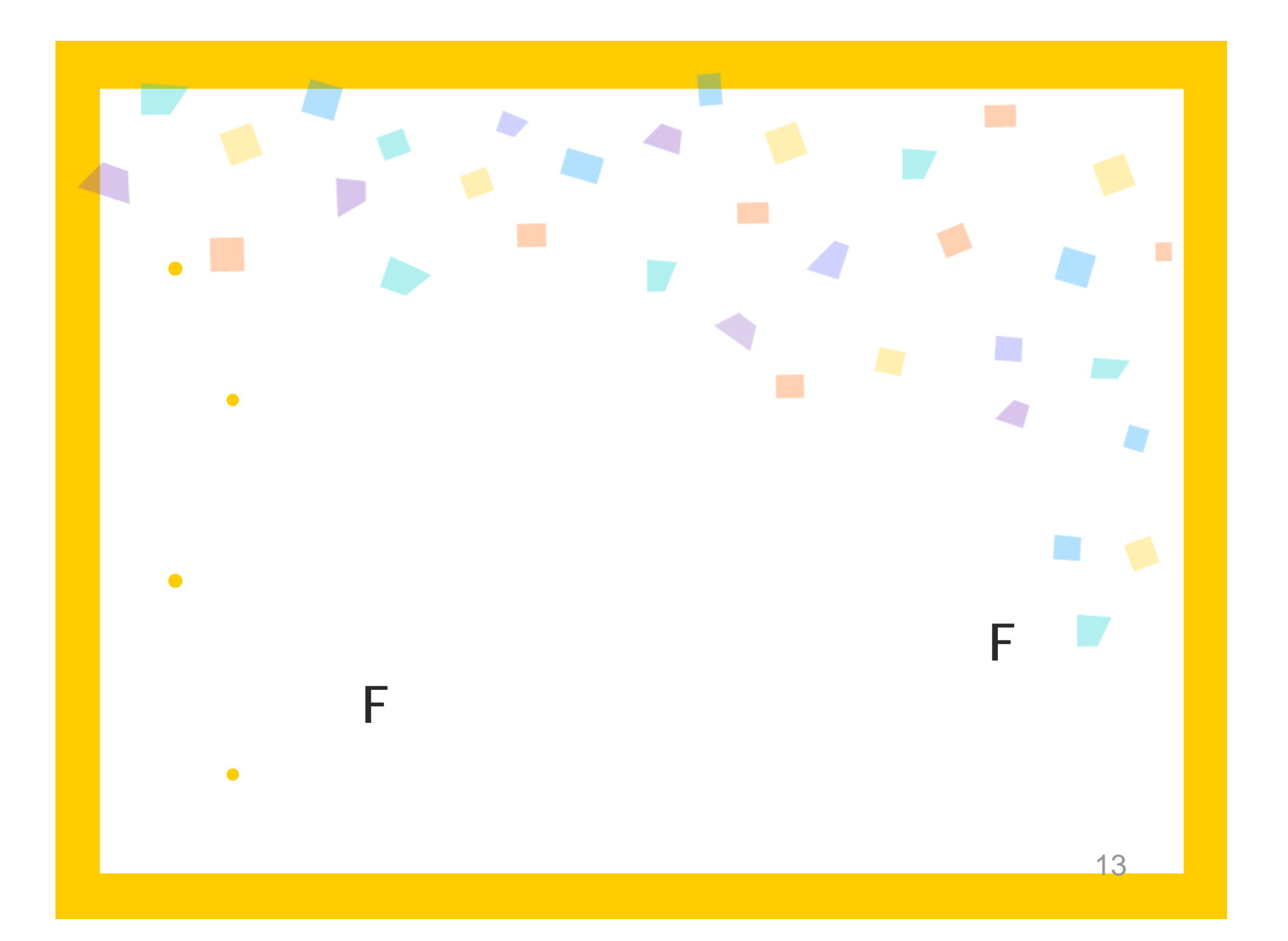

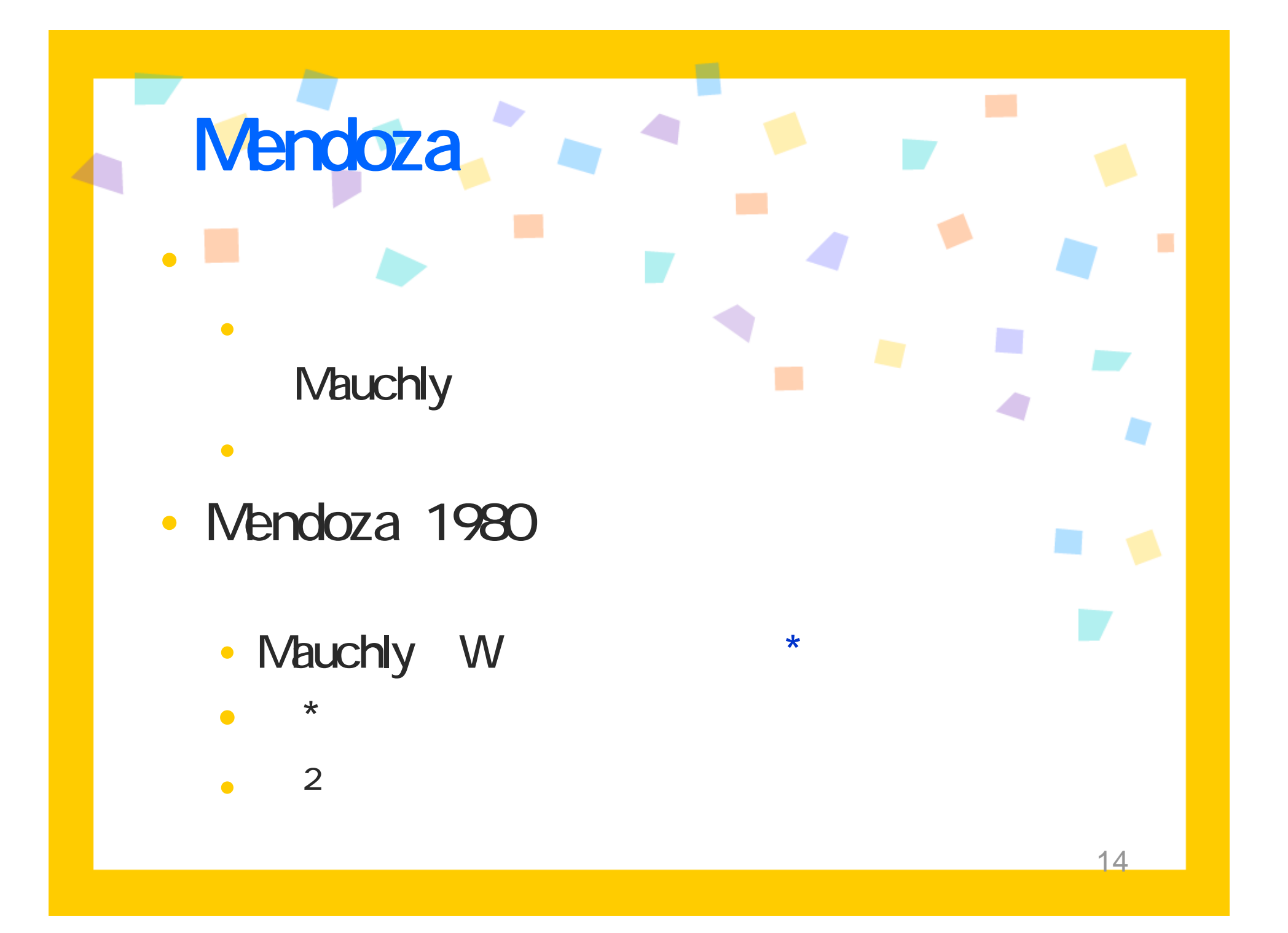

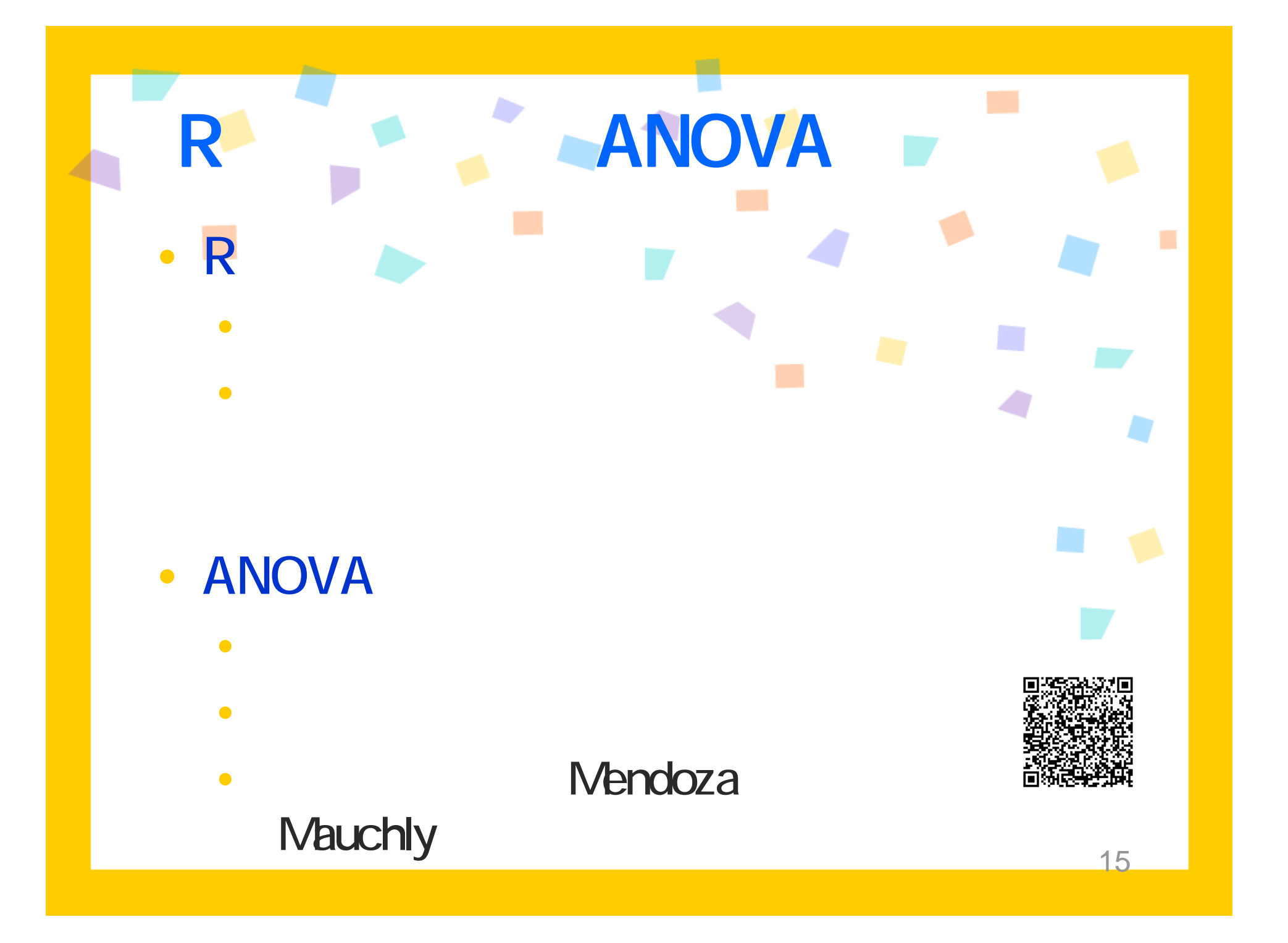

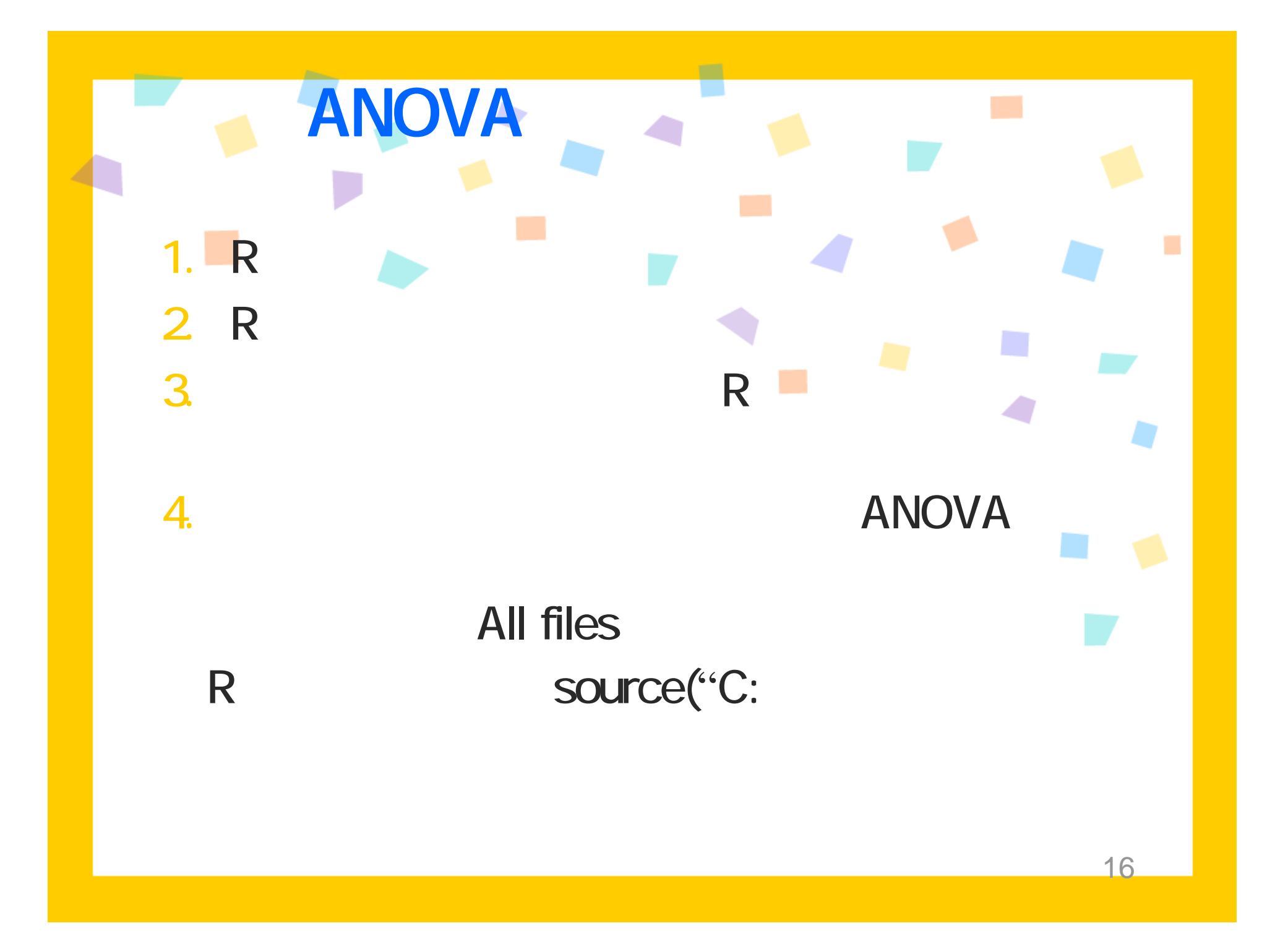

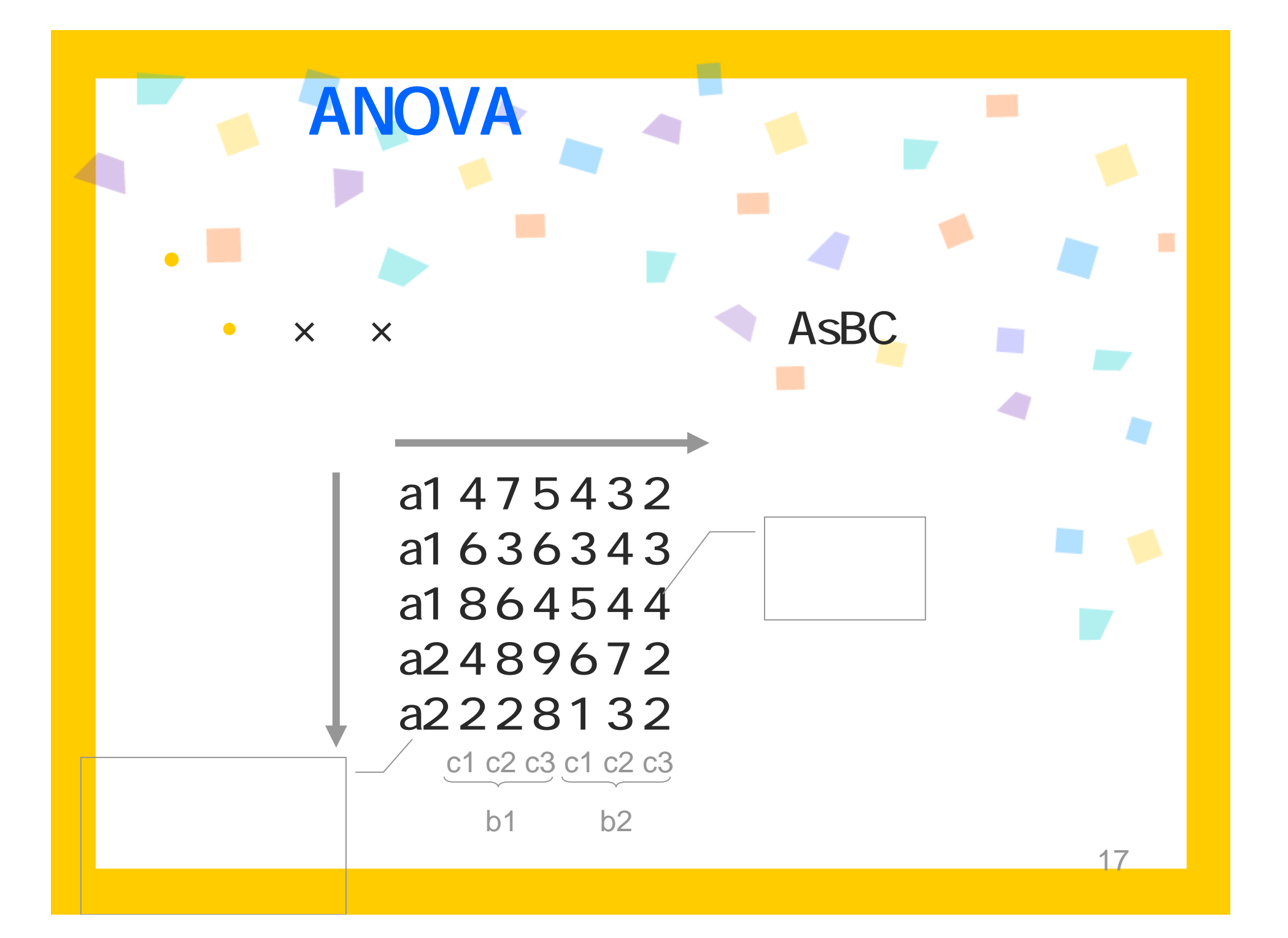

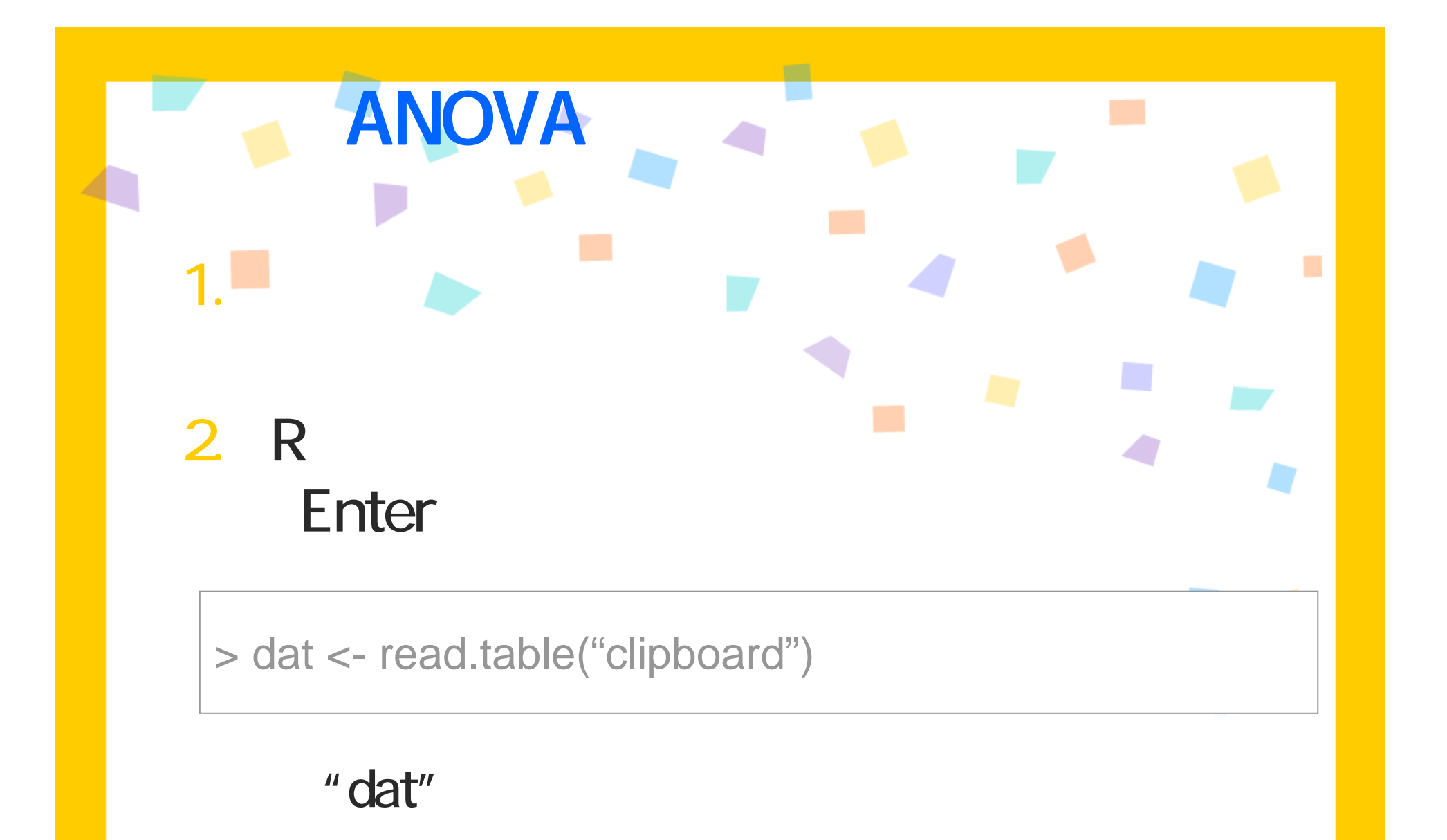

18

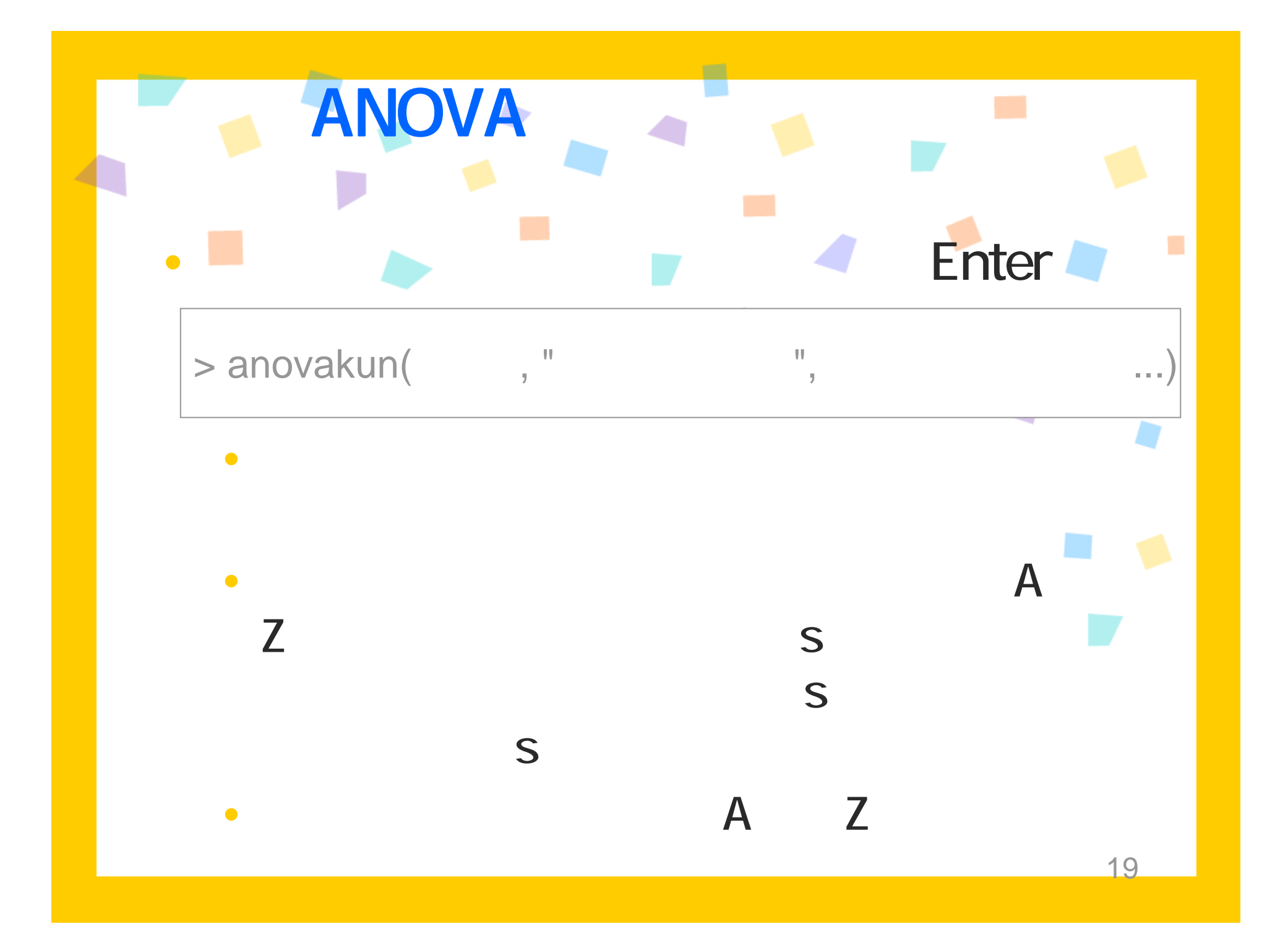

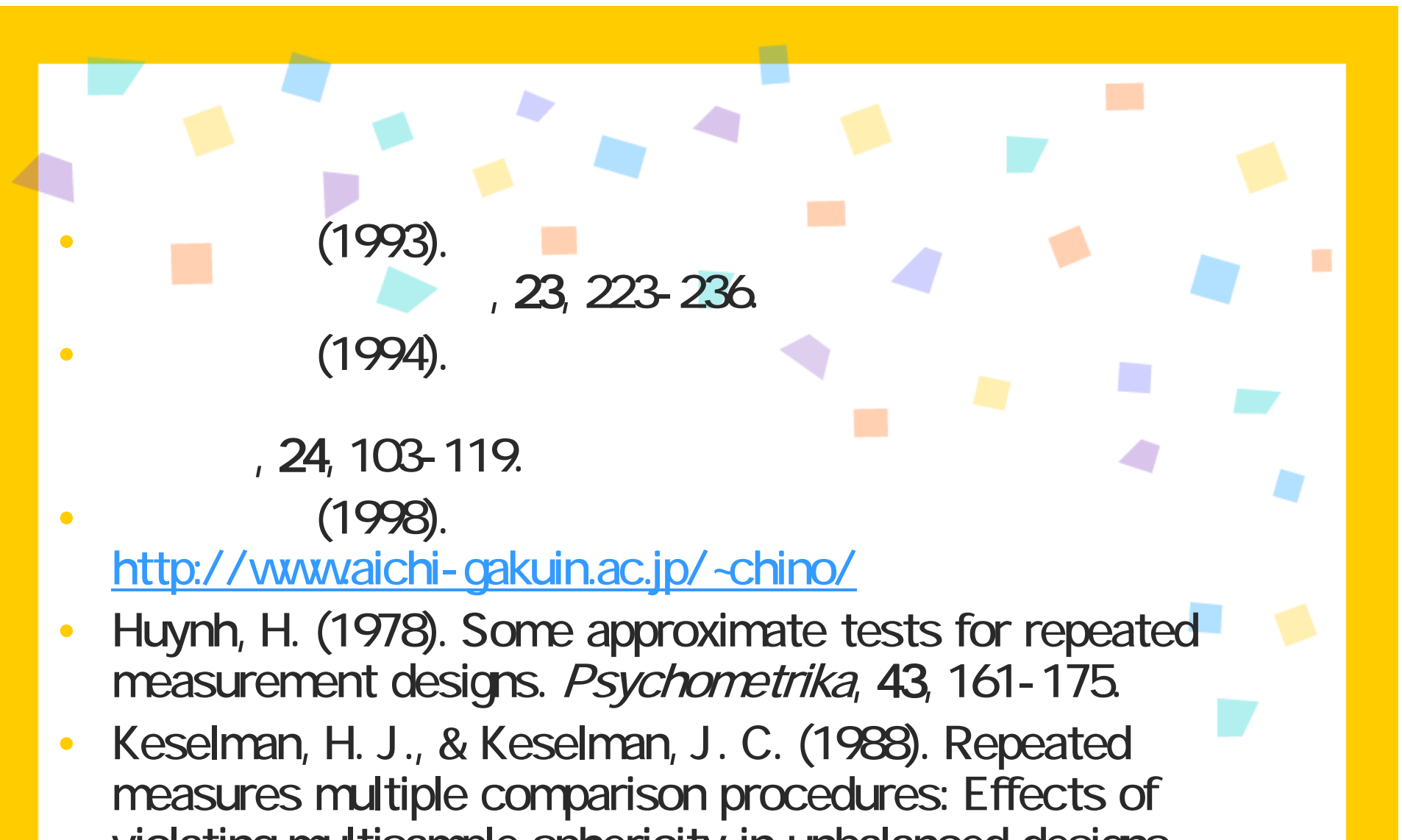

 $20$ 

violating multisample sphericity in unbalanced designs. Journal of Educational Statistics, 13, 215-226.

- • Keselman, H. J., & Keselman, J. C. (1993). Analysis of repeated measurements. In L. K. Edwards (Ed.), Applied analysis of variance in behavioral science (pp. 105-145). New York, Marcel Dekker, Inc.
- $\bullet$  Maxwell, S. E. (1980). Pairwise multiple comparisons in repeated measures designs. Journal of Educational Statistics, 5, 269-281.
- • Mendoza, J. L. (1980). A significance test for multisample sphericity. Psychometrika, 45, 495-498.

 $\bullet$  (1997).

 $(2004)$ . , 22, 275-290.

•

•

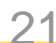